## **為什麼電腦要設定 DNS 伺服器位址?**

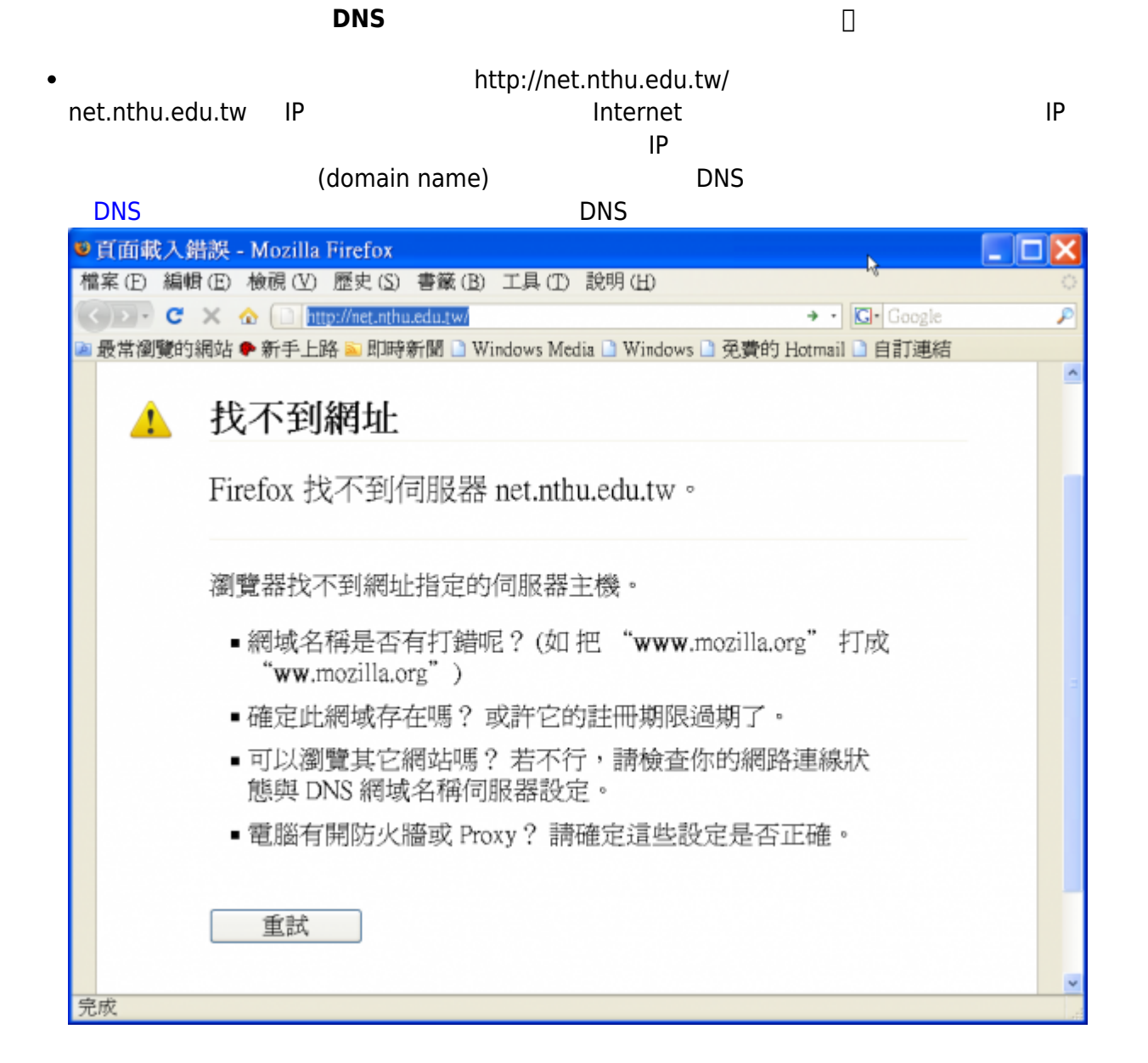

 $R$  DNS  $\blacksquare$ 

[Windows](http://net.nthu.edu.tw/netsys/dns:config:windows)

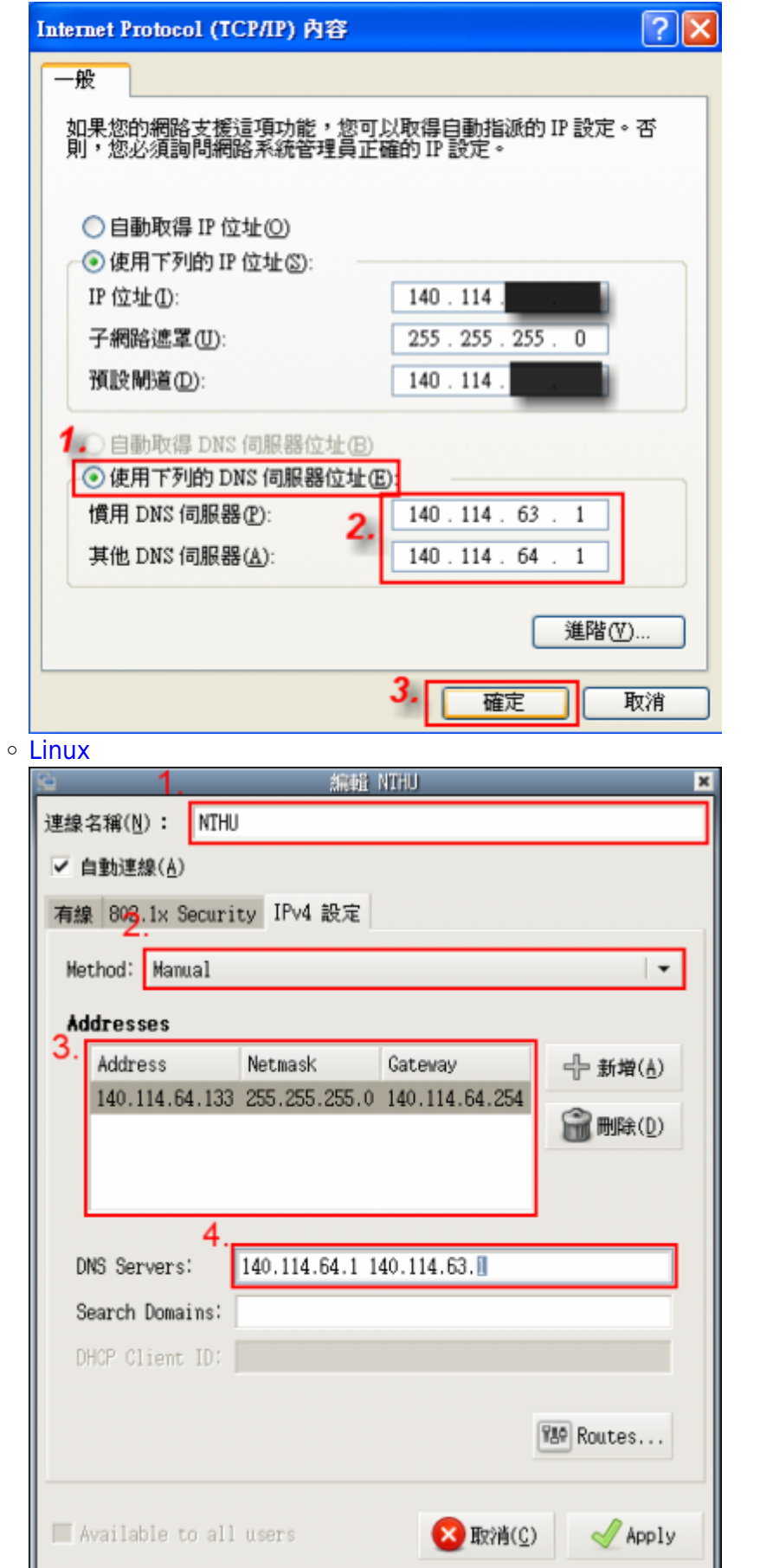

From: <http://net.nthu.edu.tw/netsys/> -

Permanent link: **[http://net.nthu.edu.tw/netsys/faq:setup\\_dns\\_server](http://net.nthu.edu.tw/netsys/faq:setup_dns_server)**

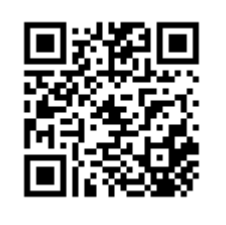

Last update: **2009/05/25 13:42**